# Dwarf Fortress Reversing for !!fun!! and ruby

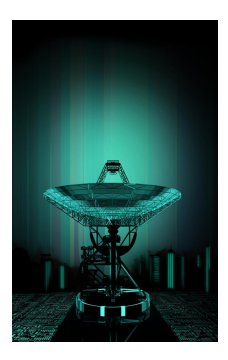

Yoann *"jj*" Guillot Sogeti / ESEC R&D yoann.guillot(at)sogeti.com

K ロ ▶ 〈 *레* ▶ 〈 경 ▶ 〈 경 ▶ 〉 경

 $OQ$ 

### <span id="page-0-0"></span>RECON 2012

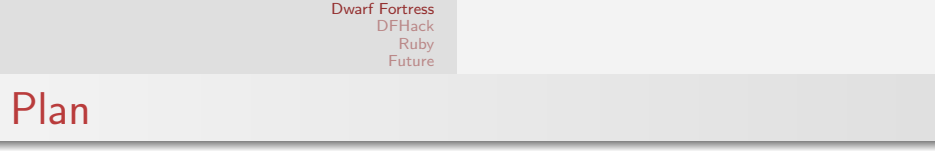

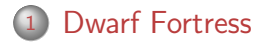

### <sup>2</sup> [DFHack](#page-7-0)

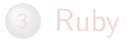

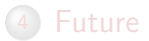

<span id="page-1-0"></span> $\equiv$ 

イロト イ部 トイをトイをトー

.

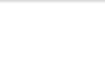

### The game

- <http://www.bay12games.com/dwarves/>  $\bullet$
- Indie game  $\bullet$
- Free
- Massively Singleplayer Offline Role-Playing Game  $\bullet$
- Fantasy universe simulation
- Very detailed world
- Steep learning curve

イロト イ母ト イヨト

### The game

- Adventurer
	- Human, dwarf, elf
	- Quests based
- Dwarf Fortress
	- 7 dwarves
	- survival horror

 $4$  ロ }  $4$   $6$  }  $4$   $3$  }  $4$ 

 $\equiv$   $\rightarrow$  $\equiv$ 

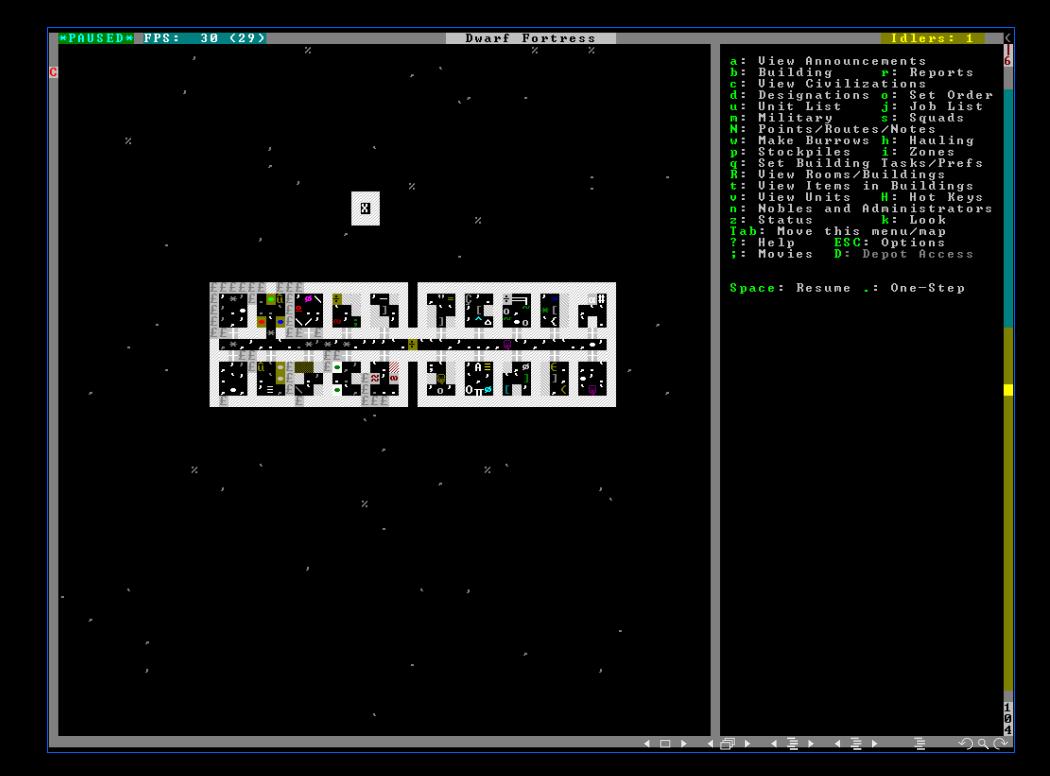

### The dev

- Single developper for 10y
	- Tarn "*Toady One*" Adams
	- Lives off donations
- Closed source
- $\circ$  C++ code
	- Toady is *not* a programmer
- Frequent new releases
- Windows/Linux/MacOS x86 binaries

### The hacks

- Active hacking community
- Part for cheats
- Part for game improvements
	- Esp. UI
- Backed by the developper

 $4\equiv 1.4\pm0.004$ 

 $\equiv$ 

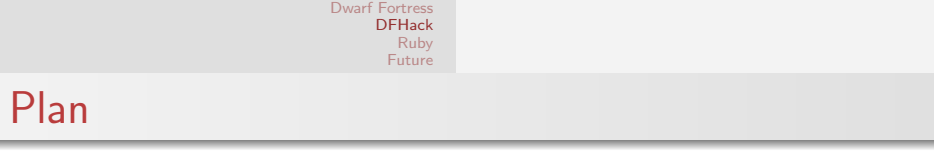

### 1 [Dwarf Fortress](#page-1-0)

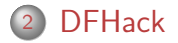

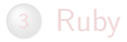

.

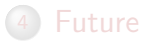

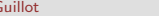

Y. Guillot **[Dwarf FortressReversing for !!fun!! and ruby](#page-0-0) B/24 8/24** 

<span id="page-7-0"></span> $\equiv$ 

イロト イ部 トイモト イモトー

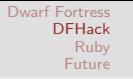

### Before

- everybody has his own tool
- poking at the game memory
- unique or shared offsets

 $4$  ロ }  $4$   $6$  }  $4$   $3$  }  $4$ 

### Before

- everybody has his own tool
- poking at the game memory  $\bullet$
- unique or shared offsets  $\bullet$
- new game release  $\rightarrow$  drama  $\bullet$ 
	- regexps on the code
- o orphaned tools unmaintenable

イロト イ押ト イヨト イ

### **DFHack**

- by peterix
- **o** framework for tools
- opensource  $\bullet$
- "authoritative" source of offsets
- stable tool API across DF versions
- cross-OS

イロト イ押ト イヨト イ

 $\Rightarrow$   $\rightarrow$ 

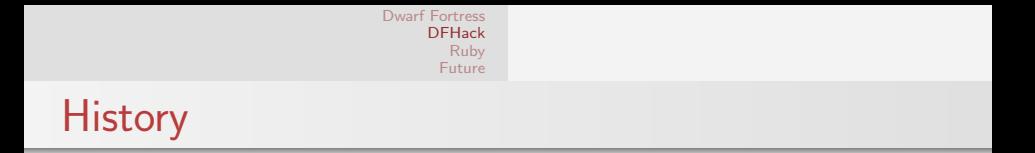

- started as a .dll to include
- o standalone binary per tool
- describe offsets in an xml
	- $\bullet$  indexed by DF binary md5 / PE timestamp

イロト イ母ト イヨト

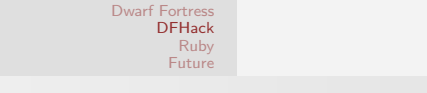

## **History**

- started as a .dll to include
- o standalone binary per tool
- describe offsets in an xml
	- $\bullet$  indexed by DF binary md5 / PE timestamp
- moved in-process
	- speed
	- synchronization
	- malloc
- tools in a CLI
- RPC for GUI tools

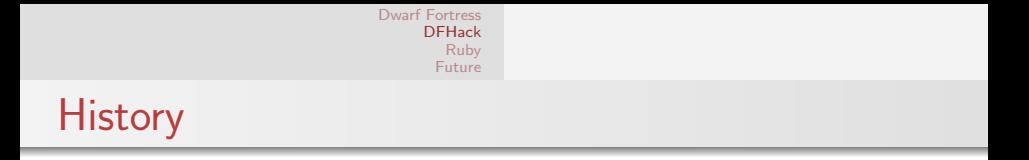

### $\bullet$  offsets in xml  $\rightarrow$  C++ definitions

- easier handling of new field insertion in new DF
- only latest DF supported
- lack introspection

 $4$  ロ }  $4$   $6$  }  $4$   $3$  }  $4$ 

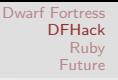

# Codegen

- by angavrilov
- o game internal struct defs
- in XML
- perl backends
	- $\bullet$  C++ headers
	- o generate tool snippets

イロト イ押ト イヨト

# Codegen

- by angavrilov
- o game internal struct defs
- in XML
- perl backends
	- $\bullet$  C++ headers
	- o generate tool snippets
	- Ruby/whatever struct description

 $4\equiv 1.4\pm0.004$ 

# Codegen

- by angavrilov
- o game internal struct defs
- in XML
- perl backends
	- $\bullet$  C++ headers
	- o generate tool snippets
	- Ruby/whatever struct description
	- Offsets file for external tools

# Codegen

- by angavrilov
- game internal struct defs
- in XML
- perl backends
	- $\bullet$  C++ headers
	- generate tool snippets
	- Ruby/whatever struct description
	- Offsets file for external tools
	- C headers

### IDA 5 C headers

#### Warning

The following applies to IDA free only

- Do not use reserved prefixes  $\bullet$ 
	- Not for enum names
	- Not for struct fields
	- sub loc locret off byte algn unk ...

イロト イ押ト イヨト

### IDA 5 C headers

#### Warning

The following applies to IDA free only

- Do not use reserved prefixes
	- Not for enum names
	- Not for struct fields
	- $\circ$  sub loc locret off byte algn unk ...
- Do not use complex pointers  $\bullet$

イロト イ押ト イヨト

### IDA 5 C headers

#### Warning

The following applies to IDA free only

- Do not use reserved prefixes
	- Not for enum names
	- Not for struct fields
	- $\circ$  sub loc locret off byte algn unk ...
- Do not use complex pointers  $\bullet$
- No bitfields  $\circ$ 
	- Use enums instead  $\circ$  struct { moo:1; baa:1; xx:1 }  $\rightarrow$  enum { moo=1, baa=2, xx=4 }

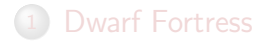

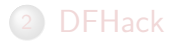

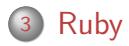

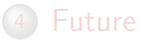

<span id="page-21-0"></span> $\equiv$ 

イロト イ部 トイモト イモト

### Scripting FTW

- Plugins are cool, scripting is best
	- Recompilation is boring and complex
	- Every plugin has his option parser
- Script lang  $+$  basic funcs  $+$  user programming  $=$  win
- can distribute full scripts

イロト イ母 トイヨト

### Scripting FTW

- Plugins are cool, scripting is best
	- Recompilation is boring and complex
	- Every plugin has his option parser
- $\bullet$  Script lang + basic funcs + user programming = win
- can distribute full scripts
- Give a man a script, he'll be fed for today
- Teach a man to code, he'll spawn fish in the sky

イロト イ母 トイヨト

### Embedding ruby

- Ruby1.9 sucks
	- Hard to embed in a multithreaded app
	- 32bit compilation on x64 distro
	- Not sure about Windows

イロト イ押ト イヨト

 $\equiv$ 

### Embedding ruby

- Ruby1.9 sucks
	- Hard to embed in a multithreaded app
	- 32bit compilation on x64 distro
	- Not sure about Windows
- Ruby1.8 works
- dlopen/LoadLibrary ftw

### Ruby to struct

### Can chose to def structs in C

- $\circ$  codegen  $\rightarrow$  ruby C ext
- giant C file
- static

 $4\ \Box\ \rightarrow\ 4\ \overline{r}\overline{r}\ \rightarrow\ 4\ \overline{r}\ \rightarrow\ 4$ 

### Ruby to struct

- Can chose to def structs in C
	- codegen  $\rightarrow$  ruby C ext
	- giant C file
	- static
- Or def structs in ruby
	- codegen  $\rightarrow$  ruby
	- basic C file
	- ???
	- profit

イロト イ押ト イヨト

 $\equiv$ 

### **Primitives**

- Still need basic methods in C
	- Raw std::vector accessors
	- Raw std::string accessors
	- Raw memory (int/buffer)
	- malloc/free
	- Raw vmethod call
- Basic blocks for complex ruby code
- Wrap some dfhack APIs

←ロト ←何ト ←ヨト

### VMethods

- Want to call any vfptr on any object
- $\circ$  On linux/gcc,  $\rightleftharpoondown$  cdecl
	- virtual destructor takes 2 slots
- $\circ$  On windows/msvc,  $\Box$ thiscall
	- MSVC cannot cast fptr to \_\_thiscall
	- $\bullet$  use  $\_$  fastcall, with dummy edx
	- need 1 variant per argument count (or asm magic)

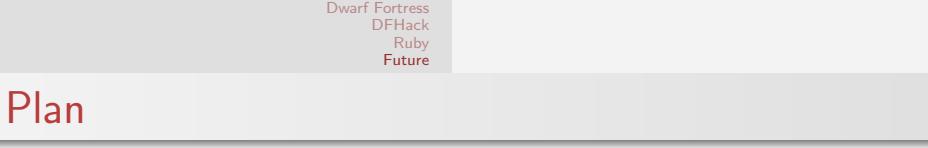

### 1 [Dwarf Fortress](#page-1-0)

### <sup>2</sup> [DFHack](#page-7-0)

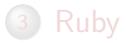

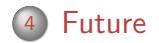

<span id="page-30-0"></span>K ロ > K @ > K 평 > K 평 > 시 평

### Scanning for offsets

- find static analysis ways to autogenerate xmls
- code that with metasm
	- scan nextid
	- scan vtable
- autodetect struct layout modifications
	- from running process, using padding?
- autodetect vtable layout changes  $\bullet$
- $\circ$ make ruby plugin compile everywhere

# Questions ?

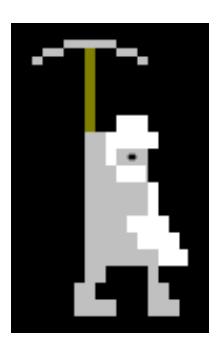

Y. Guillot **[Dwarf FortressReversing for !!fun!! and ruby](#page-0-0)** 23/24

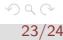

 $\equiv$ 

イロト イ部 トイモト イモト

### References

- <http://www.bay12games.com/dwarves/>  $\bullet$
- <http://github.com/peterix/dfhack/>  $\bullet$
- <http://github.com/angavrilov/df-structures/>  $\bullet$
- [http://github.com/jjyg/df\\_misc/](http://github.com/jjyg/df_misc/)  $\bullet$
- <http://metasm.cr0.org/>

 $4$  ロ )  $4$  何 )  $4$  ヨ )  $4$  コ )